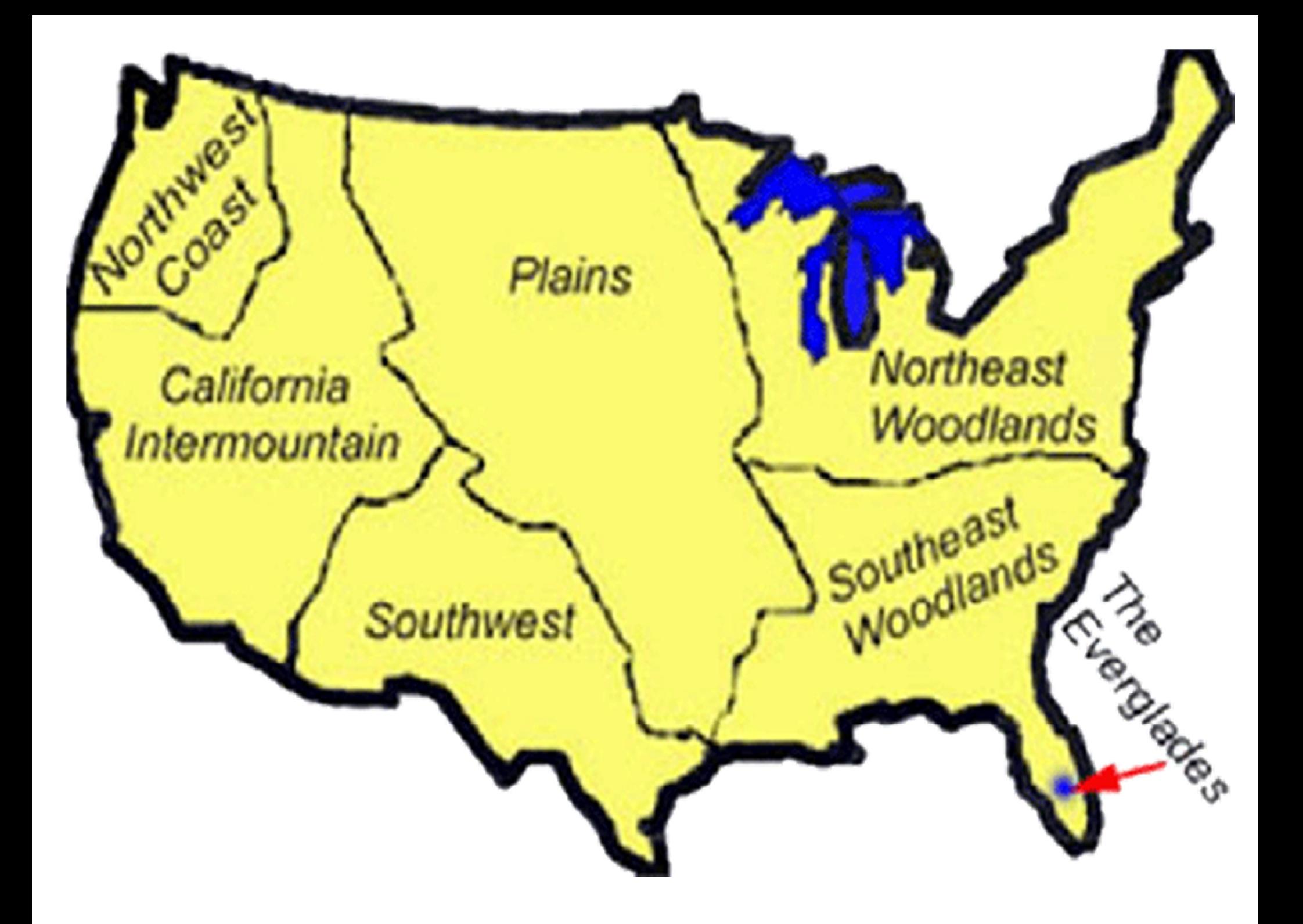

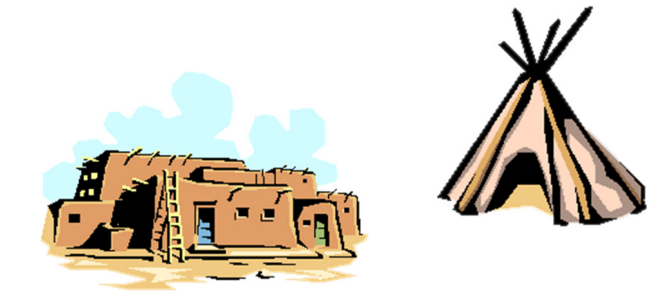

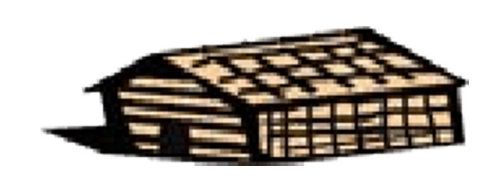

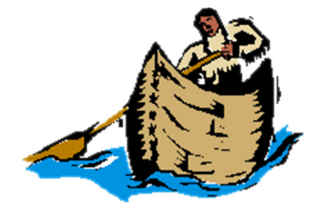

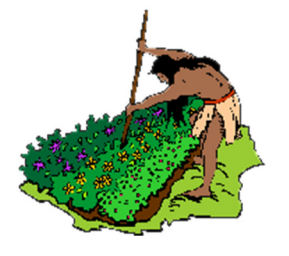

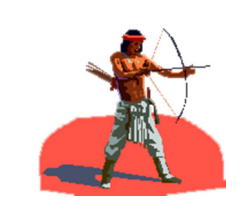

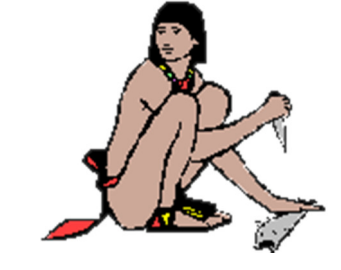

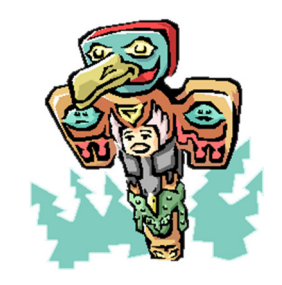

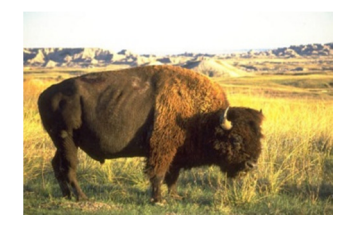

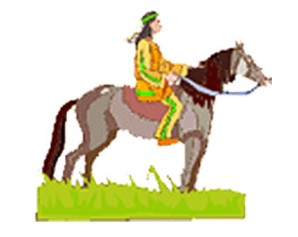

INSTRUCTIONS: Have student cut out images and paste in the appropriate geographic area. Use the Power Point presentation found at http://www.beaconlearningcenter.com/unitplan/2973.h

tm as a reference.